## **CLASS XII INFORMATICS PRACTICES - New (065) Marking Scheme - SQP (2019-20)**

**Max. Marks: 70 Time: 3 hrs**

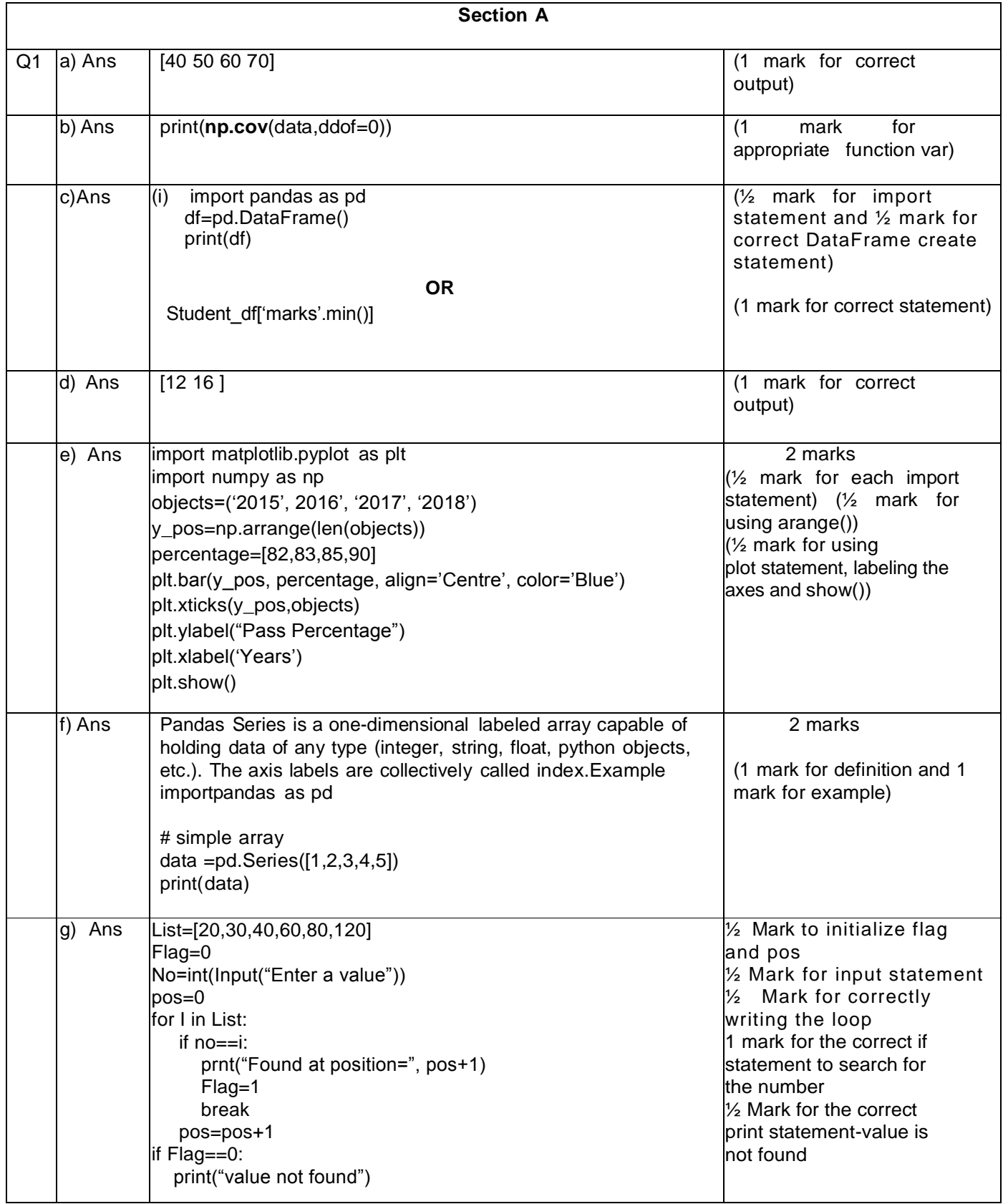

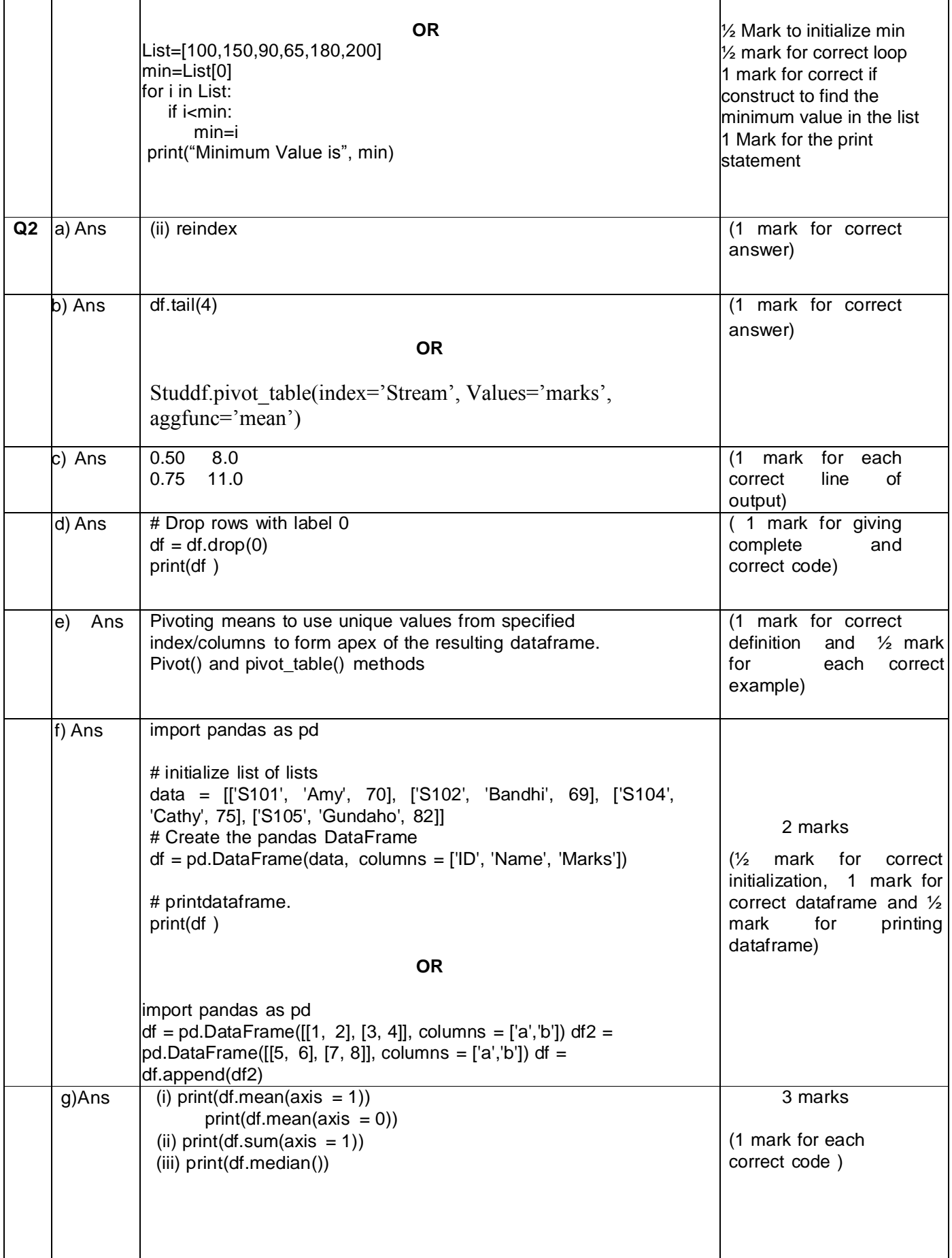

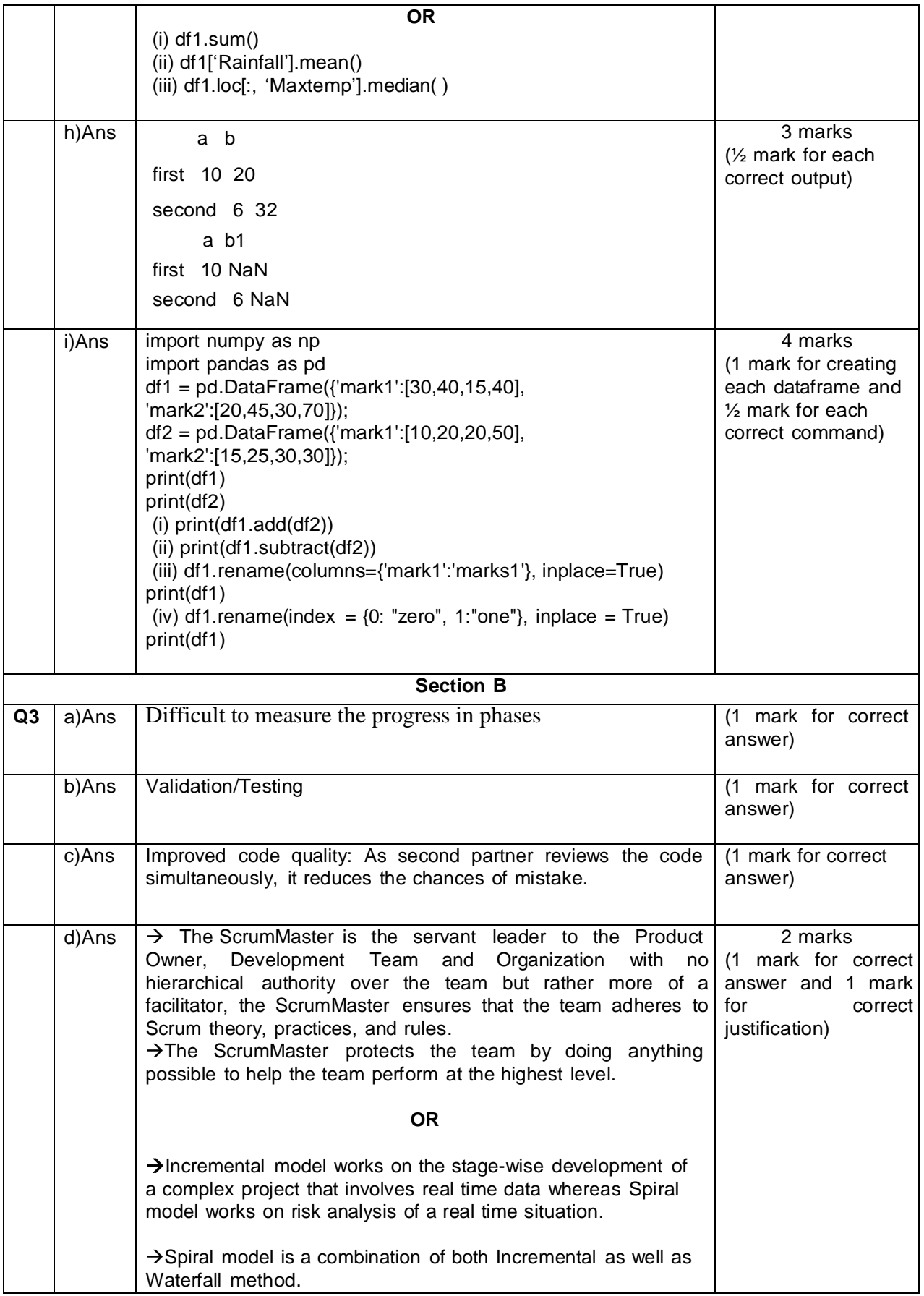

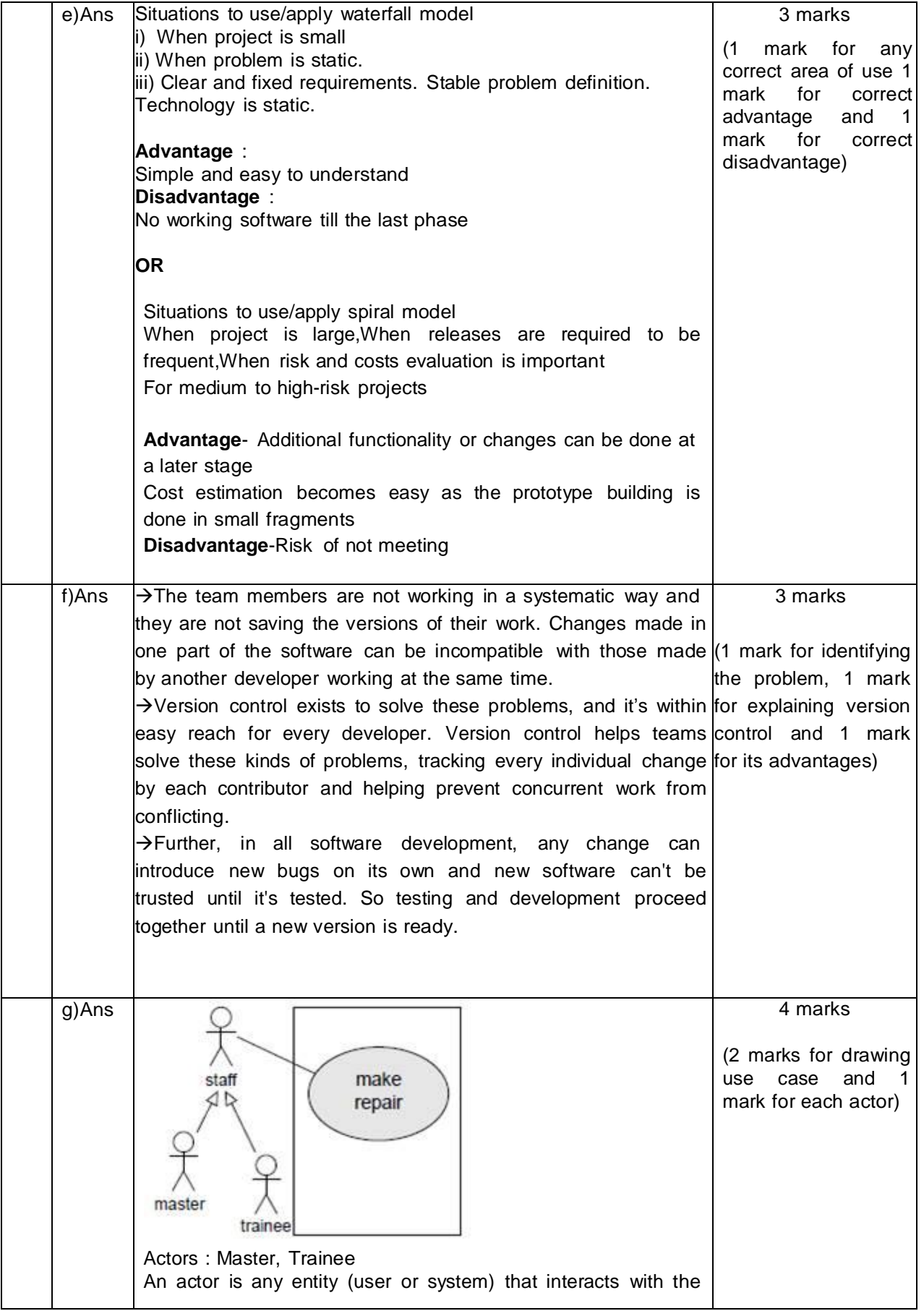

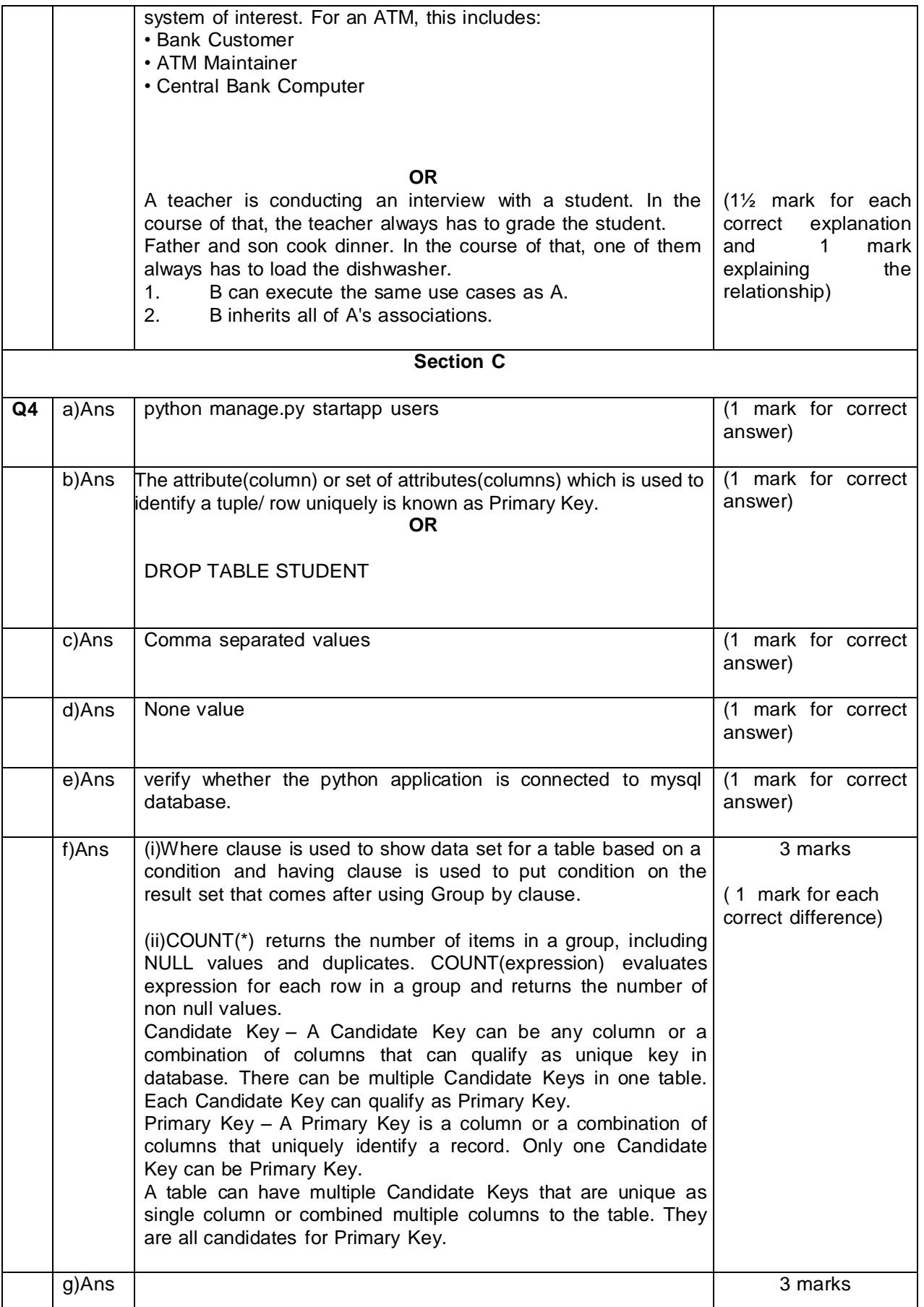

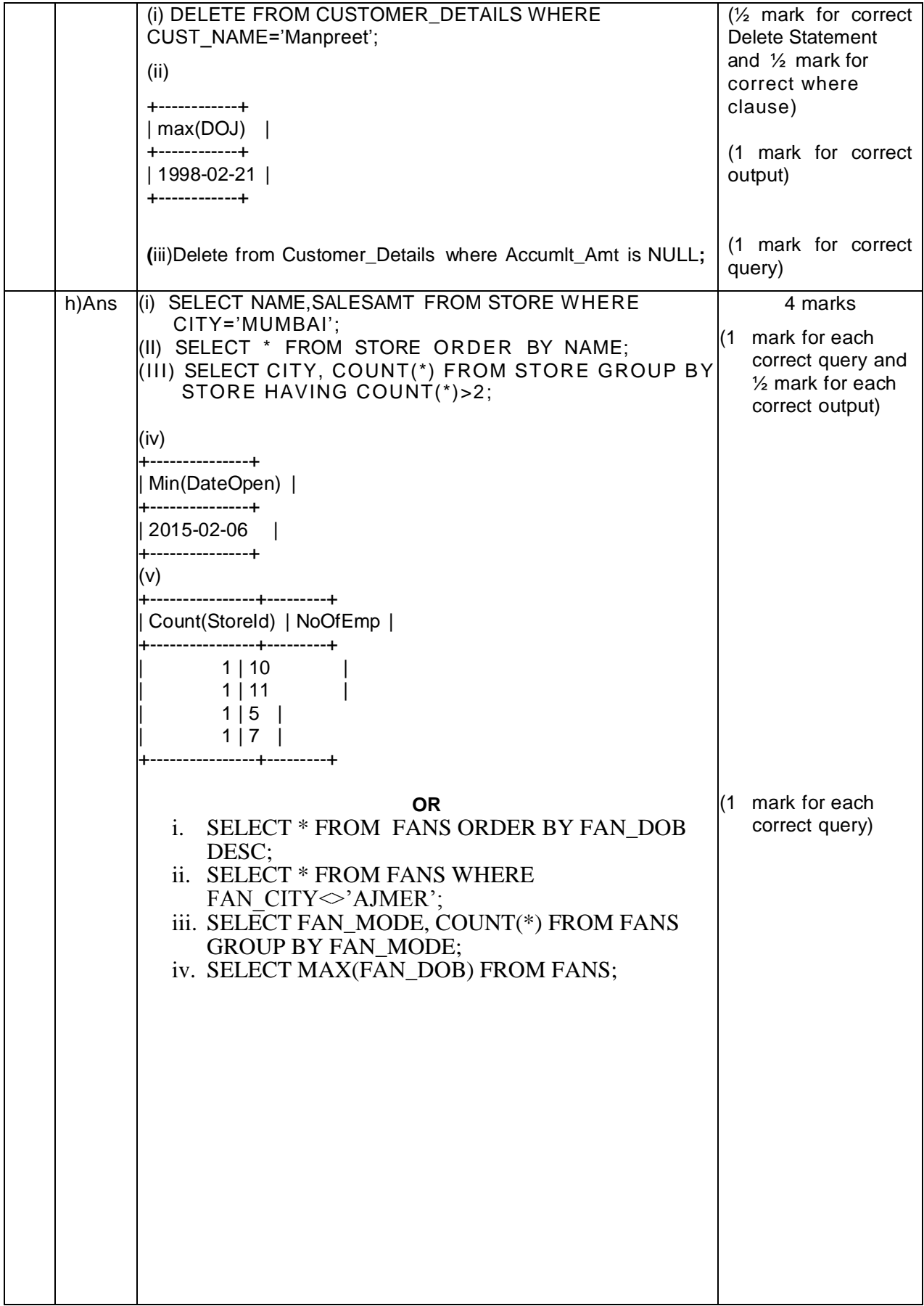

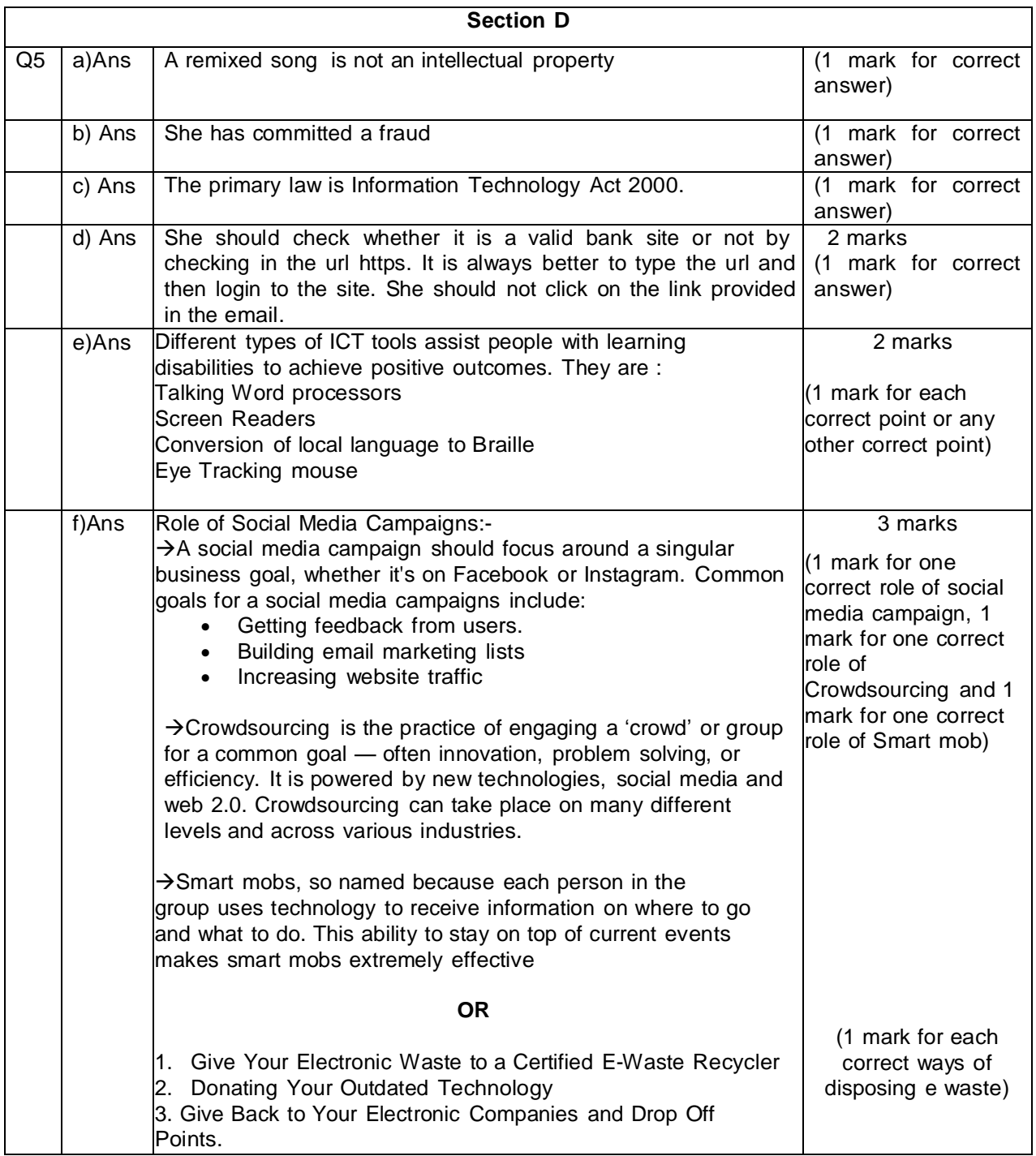